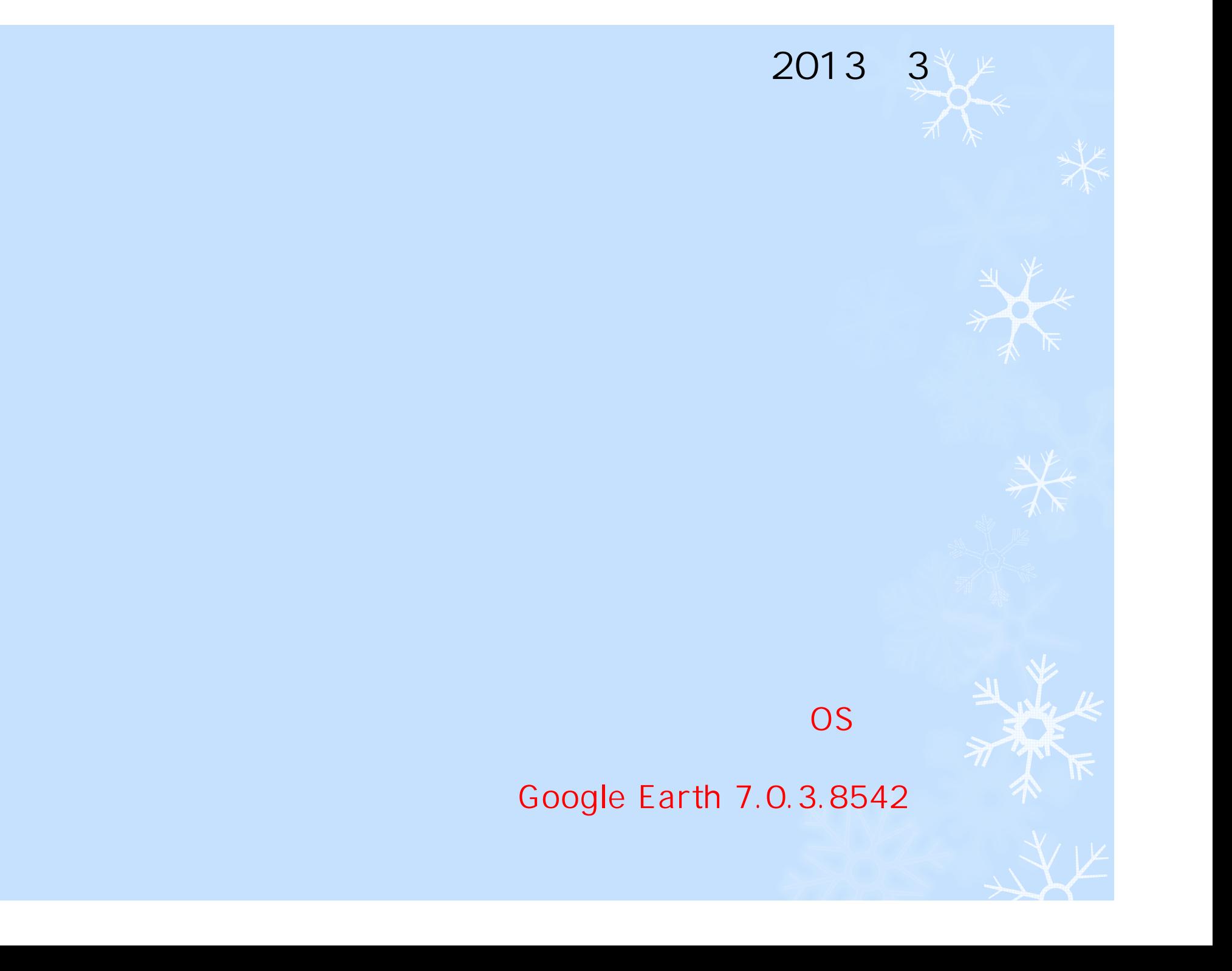

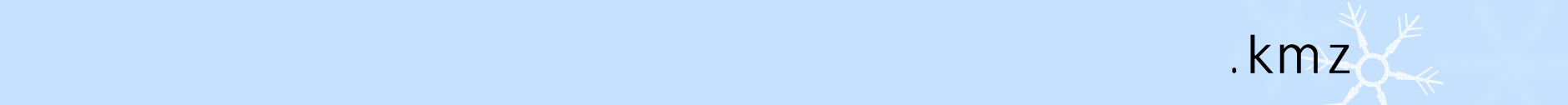

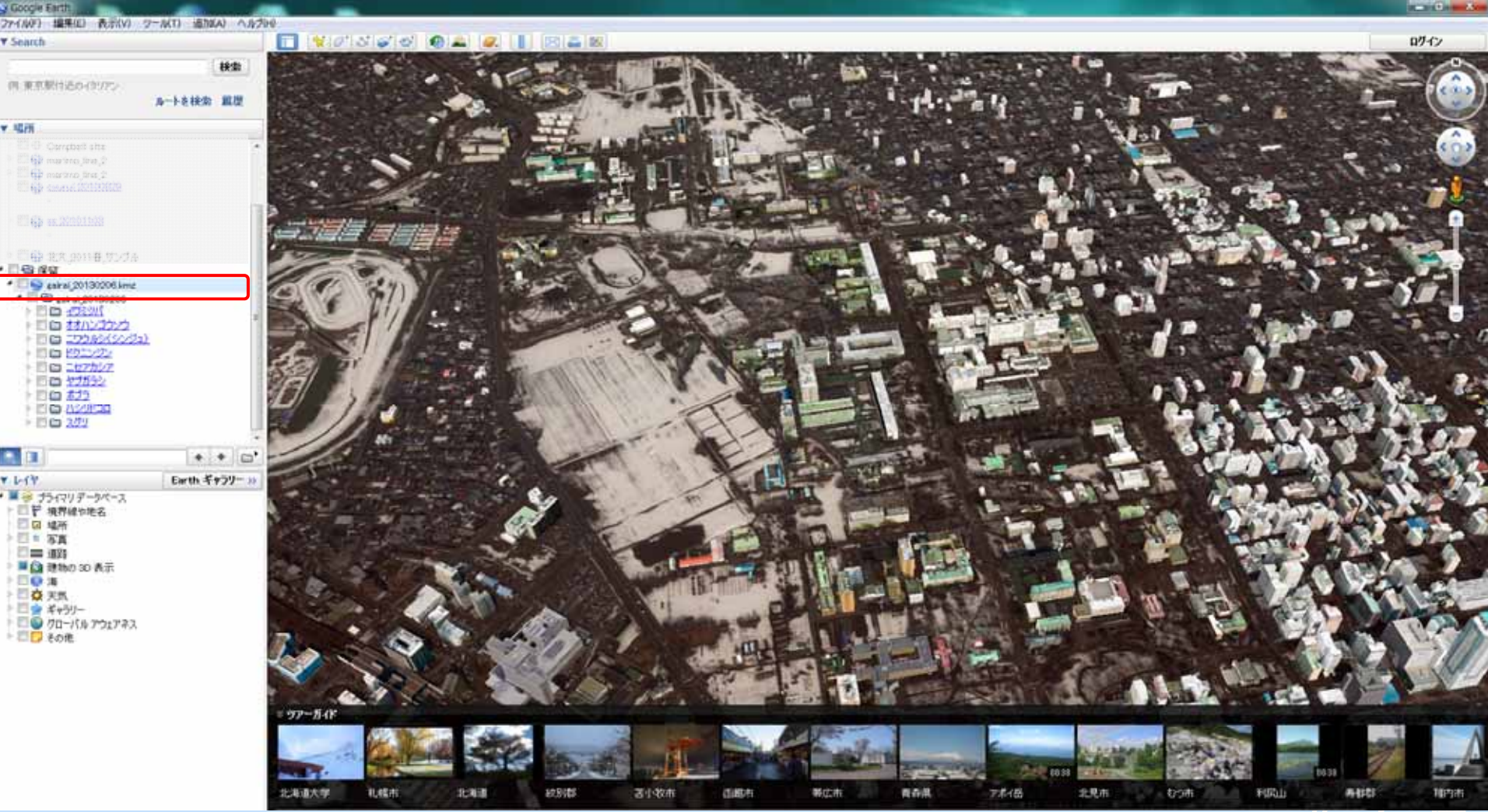

## gairai\_20130206.kmz

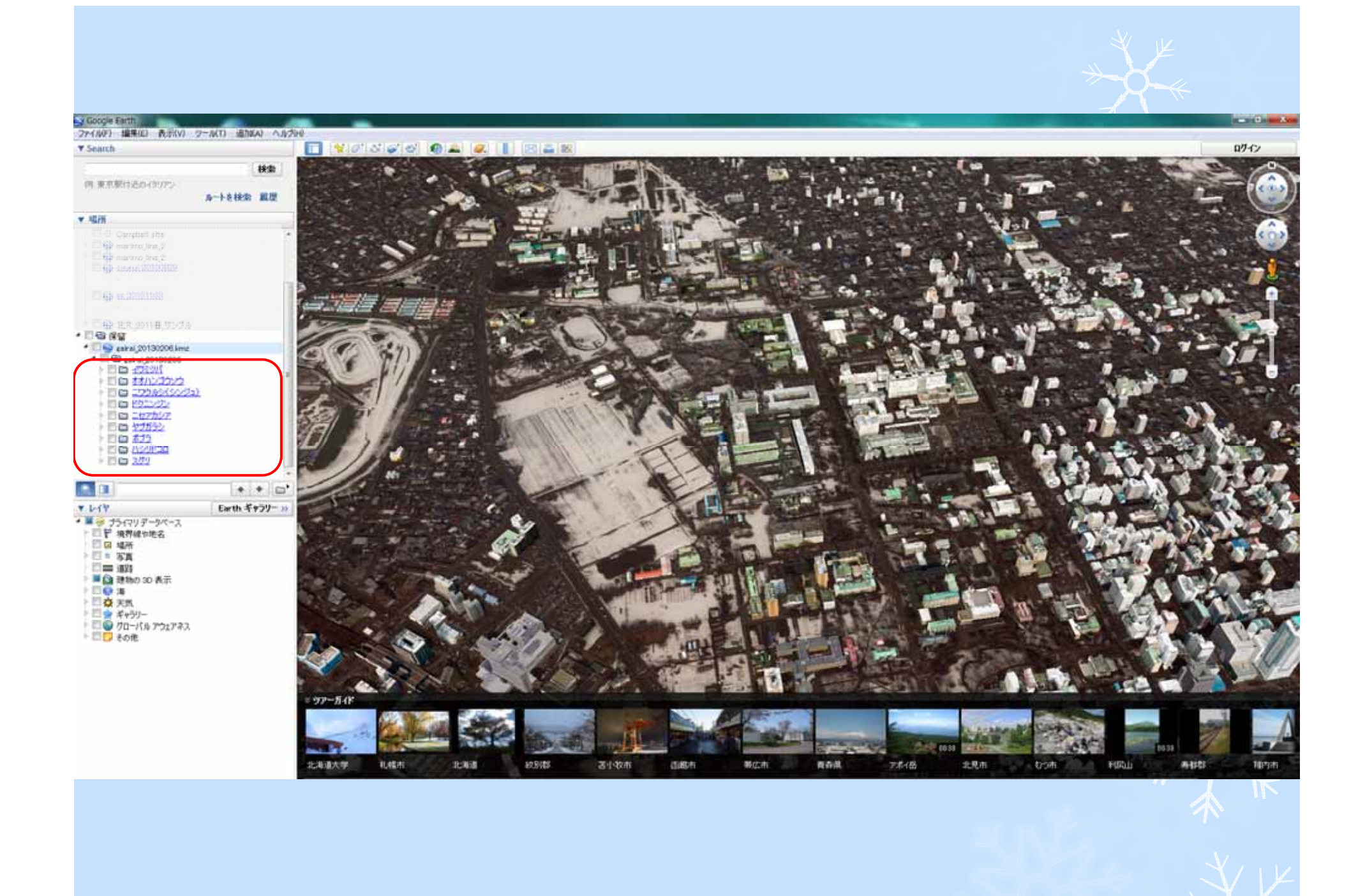

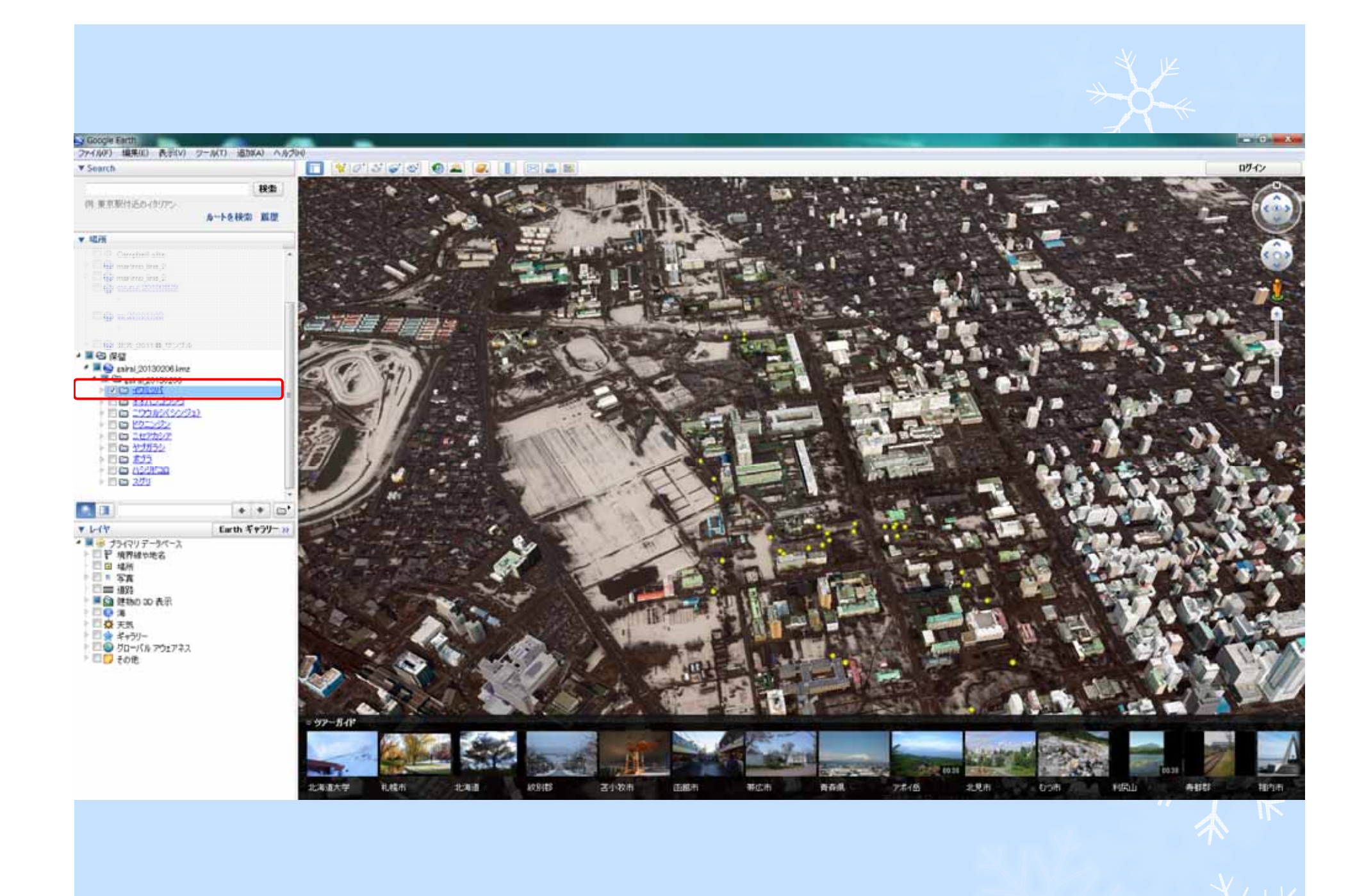

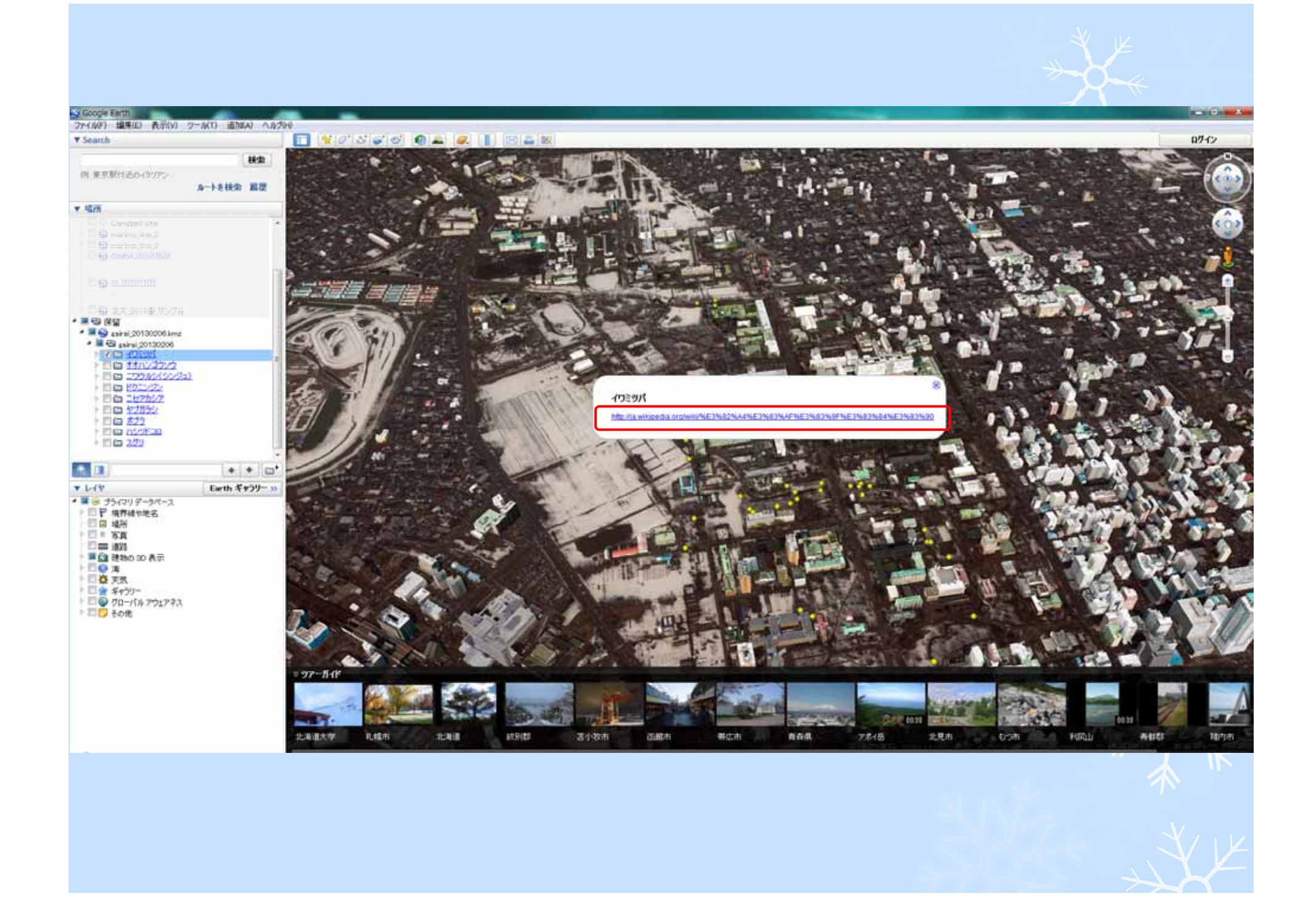

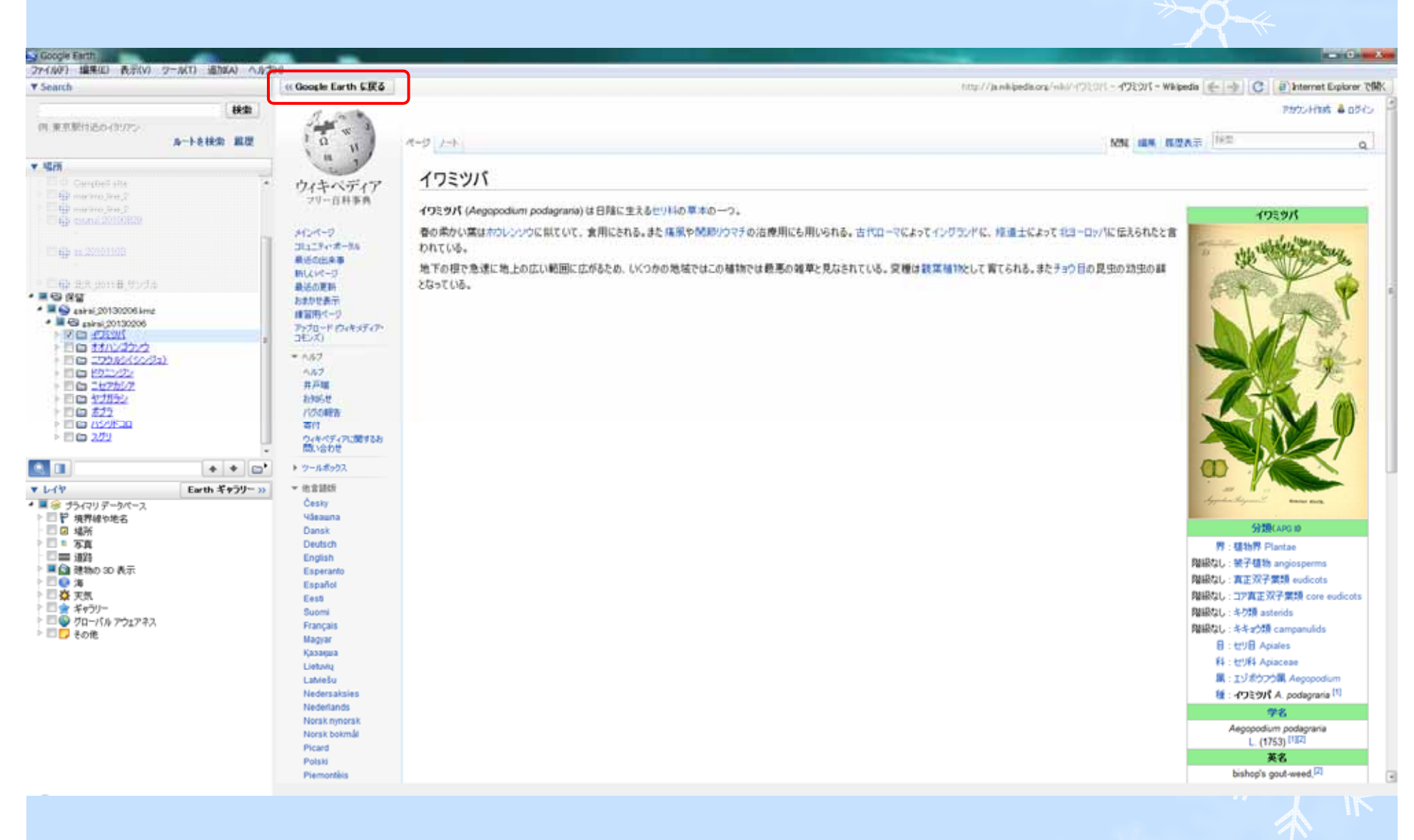

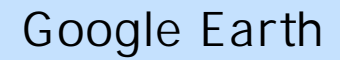

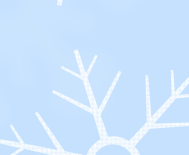

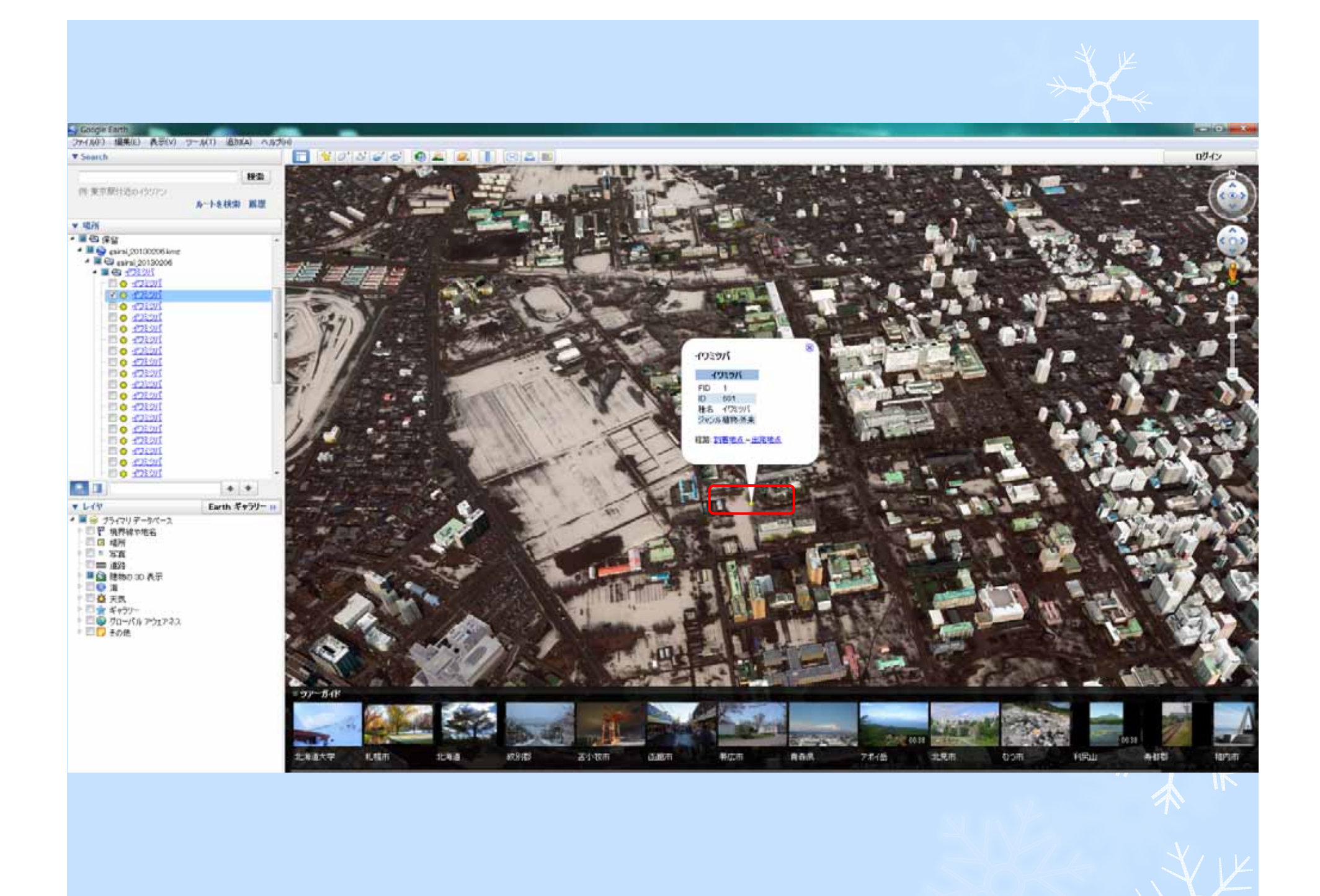